# CSc 110, Autumn 2017

#### Lecture 23: lists as Parameters

Adapted from slides by Marty Stepp and Stuart Reges

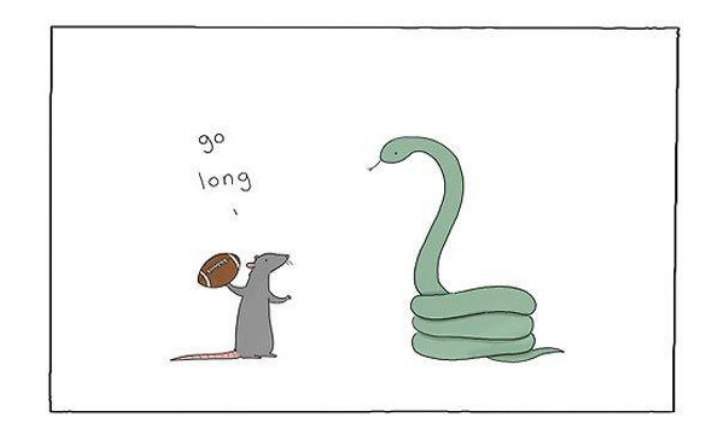

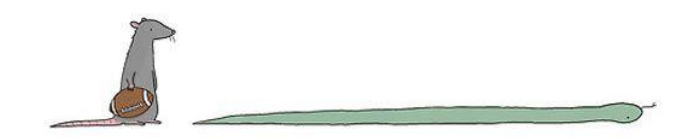

#### List reversal question

- Write code that reverses the elements of a list.
	- For example, if the array initially stores:  $[11, 42, -5, 27, 0, 89]$
	- Then after your reversal code, it should store:  $[89, 0, 27, -5, 42, 11]$ 
		- The code should work for a list of any size.
		- Hint: think about swapping various elements...

# Algorithm idea

• Swap pairs of elements from the edges; work inwards:

*index 0 1 2 3 4 5 value* 11 42 -5 27 0 89 89110 42 27 -5

## List reverse question 2

...

- Turn your list reversal code into a reverse function.
	- Accept the list of integers to reverse as a parameter.

```
numbers = [11, 42, -5, 27, 0, 89]reverse(numbers)
```
- How do we write functions that accept lists as parameters?
- Will we need to return the new list contents after reversal?

# A swap function?

• Does the following swap function work? Why or why not?

```
def main():
    a = 7b = 35# swap a with b?
    swap(a, b)
    print(a, b)
def swap(a, b):
    temp = a
    a = b
    b = temp
```
# Mutability

- **Mutability**: The ability to be changed or mutated
	- ints, floats, strs and bools are immutable.
	- lists and objects are mutable

# Immutable types

- ints, floats, strs and bools are immutable.
- Modifying the value of one variable does not affect others.

$$
x = 5
$$
  
\n $y = x$   
\n $y = 17$   
\n $x = 8$   
\n $x = 8$   
\n $y = 17$   
\n $x = 8$   
\n $y = 5$   
\n $x = 5$ ,  $y = 5$   
\n $x = 5$ ,  $y = 17$   
\n $x = 8$ ,  $y = 17$ 

# Mutable types

- lists and DrawingPanel are mutable.
- Modifying the value of one variable **does** affect others.

a1 = [4, 15, 8]  
\na2 = **a1** # refer to same list as a1  
\na2[0] = 7  
\nprint(**a1**) # [7, 15, 8]  
\n
$$
index 0 1 2
$$
\n
$$
all 0 1 15 8 1 2
$$

# Mutability and objects

- Lists and objects are mutable. Why?
	- *efficiency.* Copying large objects slows down a program.
	- *sharing.* It's useful to share an object's data among functions.

 $panel 1 = Drawing Panel(80, 50)$ **panel2 = panel1 # same window panel2.draw\_rect(0, 0, 80, 50, "cyan")**

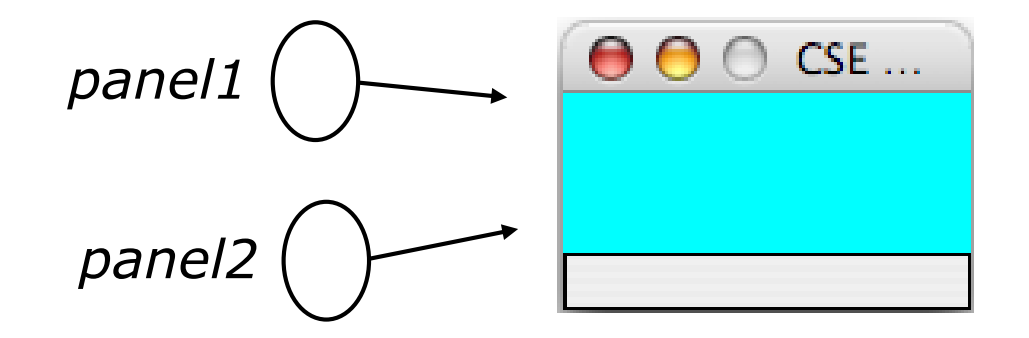

# Objects as parameters

- When a mutable object is passed as a parameter the function can change it.
	- If the parameter is modified, it *will* affect the original object.

```
def main():
     window = DrawingPanel(80, 50)window.draw_rect(0, 0, 80, 50, "yellow")
                                                              windowexample(window)
def example(panel):
     panel.draw_rect(0, 0, 80, 50, "cyan") ...
                                                                \Theta\Theta \circ CSE.
                                              panel
```
#### Lists as parameters

- Lists are mutable too.
	- Changes made in the function are also seen by the caller.

```
def main():
    iq = [126, 167, 95]increase(iq)
    print(iq)
def increase(a):
    for i in range(0, len(a)):
        a[i] = a[i] * 2
```
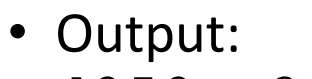

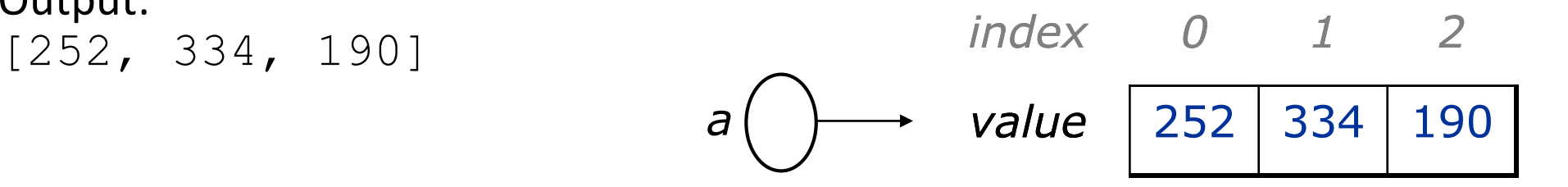

*iq*

### List reverse question 2

- Turn your list reversal code into a reverse function.
	- Accept the list of integers to reverse as a parameter.

numbers =  $[11, 42, -5, 27, 0, 89]$ **reverse(numbers)**

```
• Solution:
```

```
def reverse(numbers):
    for i in range(0, len(numbers) // 2):
        temp = numbers[i]numbers[i] = numbers[len(numbers) - 1 - i]numbers[len(numbers) - 1 - i] = temp
```
#### List parameter questions

• Write a function swap that accepts a list of integers and two indexes and swaps the elements at those indexes.

```
a1 = [12, 34, 56]swap(a1, 1, 2)
print(a1) # [12, 56, 34]
```
- Write a function  $swap$  all that accepts two lists of integers as parameters and swaps their entire contents.
	- Assume that the two lists are the same length.

```
a1 = [12, 34, 56]a2 = [20, 50, 80]swap_all(a1, a2)
print(a1) # [20, 50, 80]
print(a2) # [12, 34, 56]
```
#### List parameter answers

```
# Swaps the values at the given two indexes.
def swap(a, i, j):
    temp = a[i]a[i] = a[j]a[j] = temp
```

```
# Swaps the entire contents of a1 with those of a2.
def swap all(a1, a2):
    for i in range(0, len(a1)):
        temp = a1[i]a1[i] = a2[i]a2[i] = temp
```
#### List return question

• Write a function merge that accepts two lists of integers and returns a new list containing all elements of the first list followed by all elements of the second.

```
a1 = [12, 34, 56]a2 = [7, 8, 9, 10]a3 = merge(a1, a2)
print(a3)
# [12, 34, 56, 7, 8, 9, 10]
```
• Write a function merge3 that merges 3 lists similarly.

```
a1 = \{12, 34, 56\}a2 = \{7, 8, 9, 10\}a3 = \{444, 222, -11\}a4 = merge3(a1, a2, a3)
print(a4)
# [12, 34, 56, 7, 8, 9, 10, 444, 222, -1]
```
#### List return answer 1

```
# Returns a new list containing all elements of a1
# followed by all elements of a2.
def merge(a1, a2):
    result = [0] * (len(a1) + len(a2))for i in range(0, len(a1)):
        result[i] = a1[i]for i in range(0, \text{len}(a2)):
        result[len(a1) + i] = a2[i]
    return result
```
#### List return answer 2

```
# Returns a new list containing all elements of a1,a2,a3.
def merge3(a1, a2, a3):
    a4 = [0] * (len(a1) + len(a2) + len(a3)for i in range(0, len(a1)):
        a4[i] = a1[i]for i in range(0, len(a2)):
        a4[len(a1) + i] = a2[i]for i in range(0, len(a3)):
        a4[len(a1) + len(a2) + i] = a3[i]
    return a4
# Shorter version that calls merge.
def merge3(a1, a2, a3):
    return merge(merge(a1, a2), a3)
```